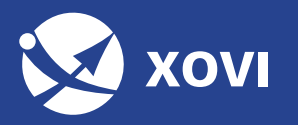

## **Finde die richtige Local SEO Strategie für dein Unternehmen**

Link auf Conversion-**Seite** 

karte mit Stand-

ort ein

#### Ein GMB **Listing**

(z.B. Terminvereinbarung)

**www.xovi.de**

#### Ein GMB Listing mit sichtbarer Adresse

Link auf Homepage

Füge Bilder des Ladens und der Ladenfront hinzu

Ein GMB Listing pro Standort mit sichtbarer Adresse

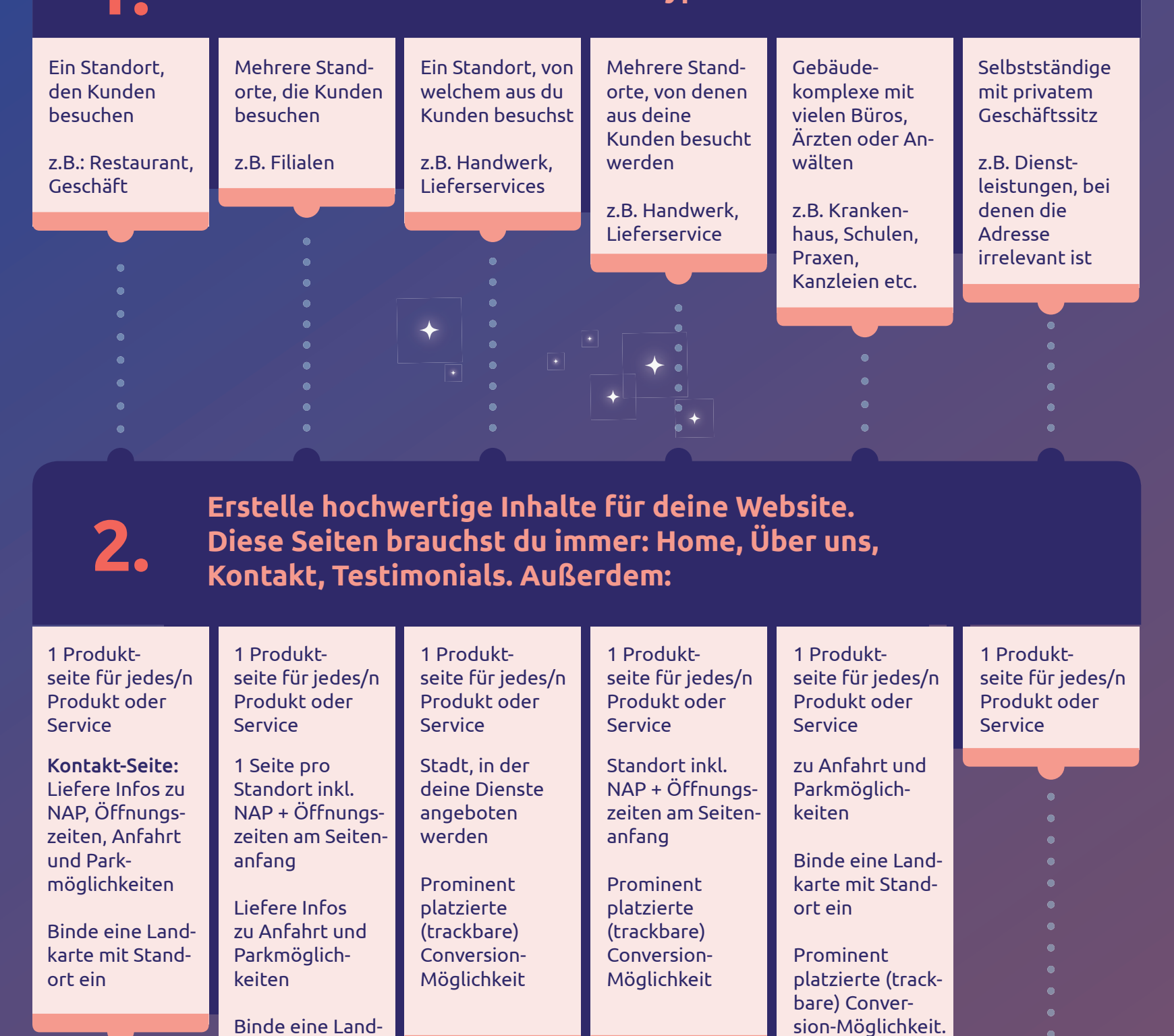

Link auf Standort-Seite

Individuelle **Telefonnummer** pro Standort

Füge Bilder des Ladens und der Ladenfront hinzu

#### Ein GMB Listing

Verstecke die Adresse im GMB Dashboard. Wenn Kunden auch zu dir kommen, setze das passende Häkchen unter der Adresse

### Ein GMB Listing pro Standort

Link auf Conversion-Seite

Verstecke die Adresse im GMB Dashboard. Wenn Kunden auch zu dir kommen, setze bei GMB das passende Häkchen unter der Adresse

#### Ein GMB Listing pro Arzt, Anwalt etc.

Link auf Homepage

Individuelle Telefonnummer pro Kontaktstelle

Business-Titel: Name der praktizierenden Person

Füge Bilder des Ladens und der Ladenfront hinzu

Link auf Homepage

Verstecke die Adresse im GMB Dashboard

# **Bing Places und Apple Maps zur Verfügung.**

Wichtig: Packstationen/virtuelle Adressen sind nicht erlaubt. Tipp: Nutze UTM Parameter, um GMB Traffic in Google Analytics zu erfassen.

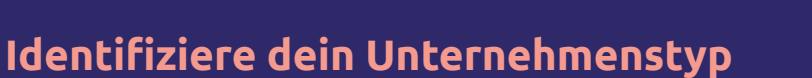